# Informatyka 1 (EZ1E2008)

Politechnika Białostocka - Wydział Elektryczny Elektrotechnika, semestr II, studia niestacjonarne I stopniaRok akademicki 2021/2022

Wykład nr 3 (18.03.2022)

dr inż. Jarosław Forenc

# Plan wykładu nr 3

- $\mathcal{L}_{\text{max}}$  Język C
	- $\Box$ instrukcja if, operatory relacyjne i logiczne, wyrażenia logiczn e
	- $\Box$ operator warunkowy, instrukcja switch
- $\mathcal{L}_{\mathcal{A}}$ Informatyka i informacja, informacja analogowa i cyfrowa
- Systemy liczbowe
	- $\Box$ liczby i cyfry
	- $\Box$ systemy pozycyjne i niepozycyjne (rzymski)
	- $\Box$ konwersje między systemami liczbowymi
- $\mathcal{L}(\mathcal{A})$  Jednostki informacji cyfrowej
	- $\Box$ bit, bajt słowo

### Przykład: pierwiastek kwadratowy

```
#include <stdio.h>
#include<math.h>int main(void)
{float x, y;
   printf("Podaj liczbe: ");scanf("%f",&x);if (x>=0)
    {y = sqrt(x);
printf("Pierwiastek liczby: %f\n",y);}
elseprintf("Blad! Liczba ujemna\n");return 0;}
```
**Podaj liczbe: <sup>15</sup> Pierwiastek liczby: 3.872983**

```
Podaj liczbe: -15
Blad! Liczba ujemna
```
### Język C - instrukcja warunkowa if

**if (wyra żenie)instrukcja1**

**if (wyra żenie)instrukcja1elseinstrukcja2**

- $\Box$  jeśli wyrażenie jest prawdziwe, to wykonywana jest instrukcja1
- $\Box$  gdy wyrażenie jest fałszywe, to <mark>instrukcja1</mark> nie jest wykonywana
- $\Box$  jeśli wyrażenie jest prawdziwe, to wykonywana jest instrukcja1, zaś instrukcja2 nie jest wykonywana
- $\Box$  gdy wyrażenie jest fałszywe, to wykonywana jest instrukcja2, zaś instrukcja1 nie jest wykonywana
- Wyrażenie w nawiasach:
	- $\Box$ prawdziwe - gdy jego wartość jest różna od zera
	- $\Box$ fałszywe - gdy jego wartość jest równa zero

# Język C - instrukcja warunkowa if

```
if (wyra
żenie)
instrukcja
```

```
\mathbb{R}^2 Instrukcja:
```
- $\Box$ prosta - jedna instrukcja zakończona średnikiem
- $\Box$ złożona - jedna lub kilka instrukcji objętych nawiasami klamrowymi

```
if (x>0)
   printf("inst1");
```

```
if (x>0)
{printf("inst1");
printf("inst2");...}
```
### Język C - instrukcja warunkowa if

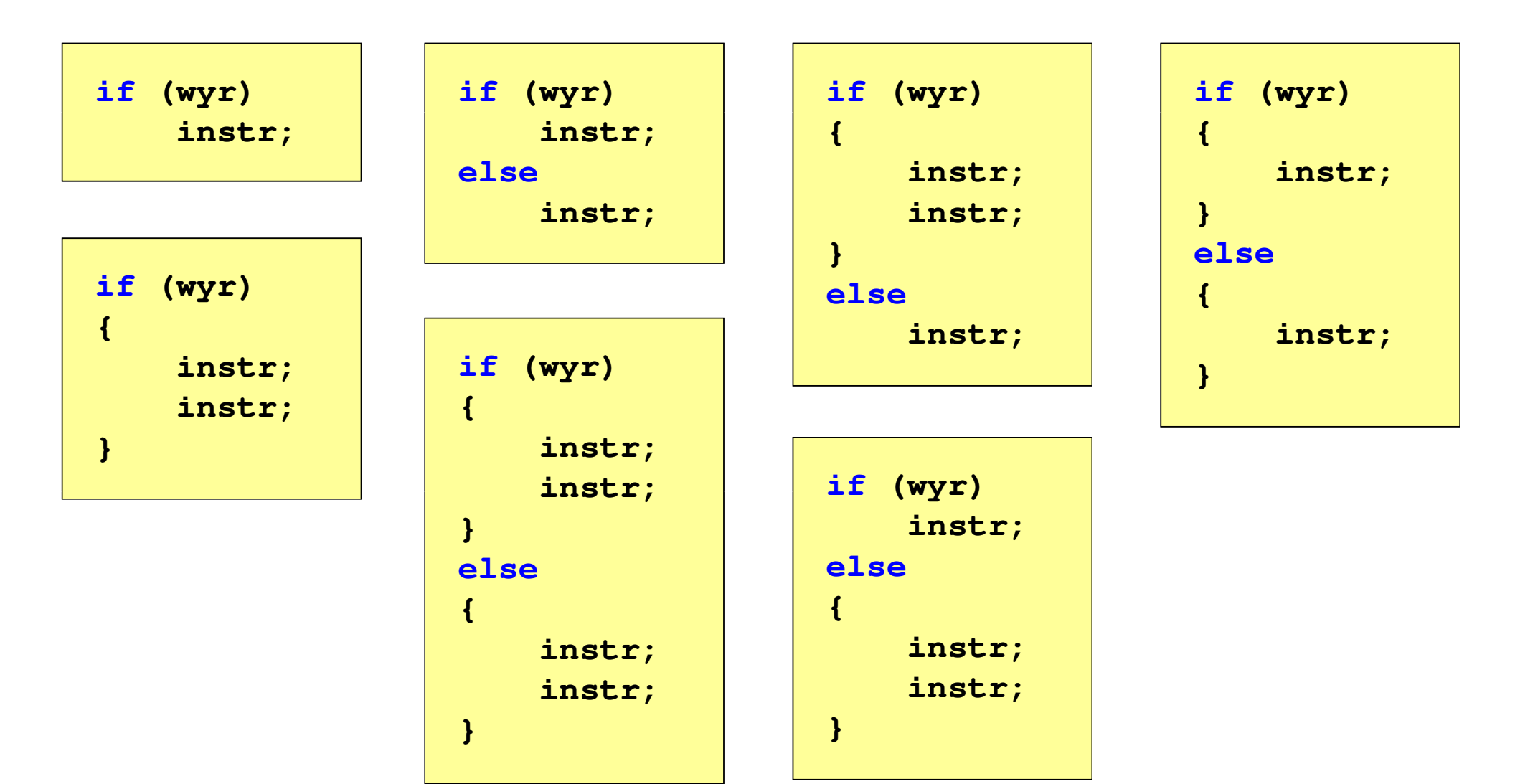

### Język C - Operatory relacyjne (porównania)

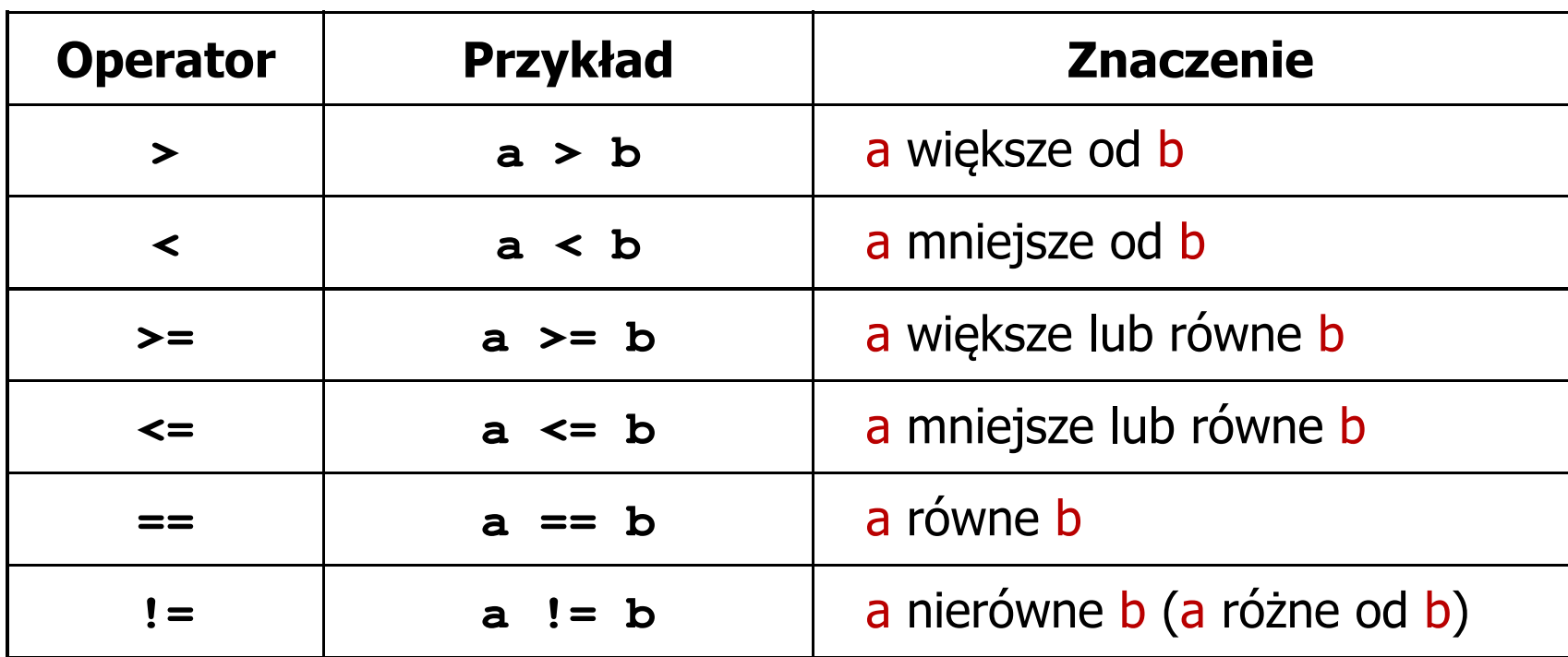

- T. Wynik porównania jest wartością typu int i jest równy:
	- $\Box$ 1 - gdy warunek jest prawdziwy
	- $\Box$ 0 - gdy warunek jest fałszywy (nie jest prawdziwy)

### Język C - Operatory logiczne

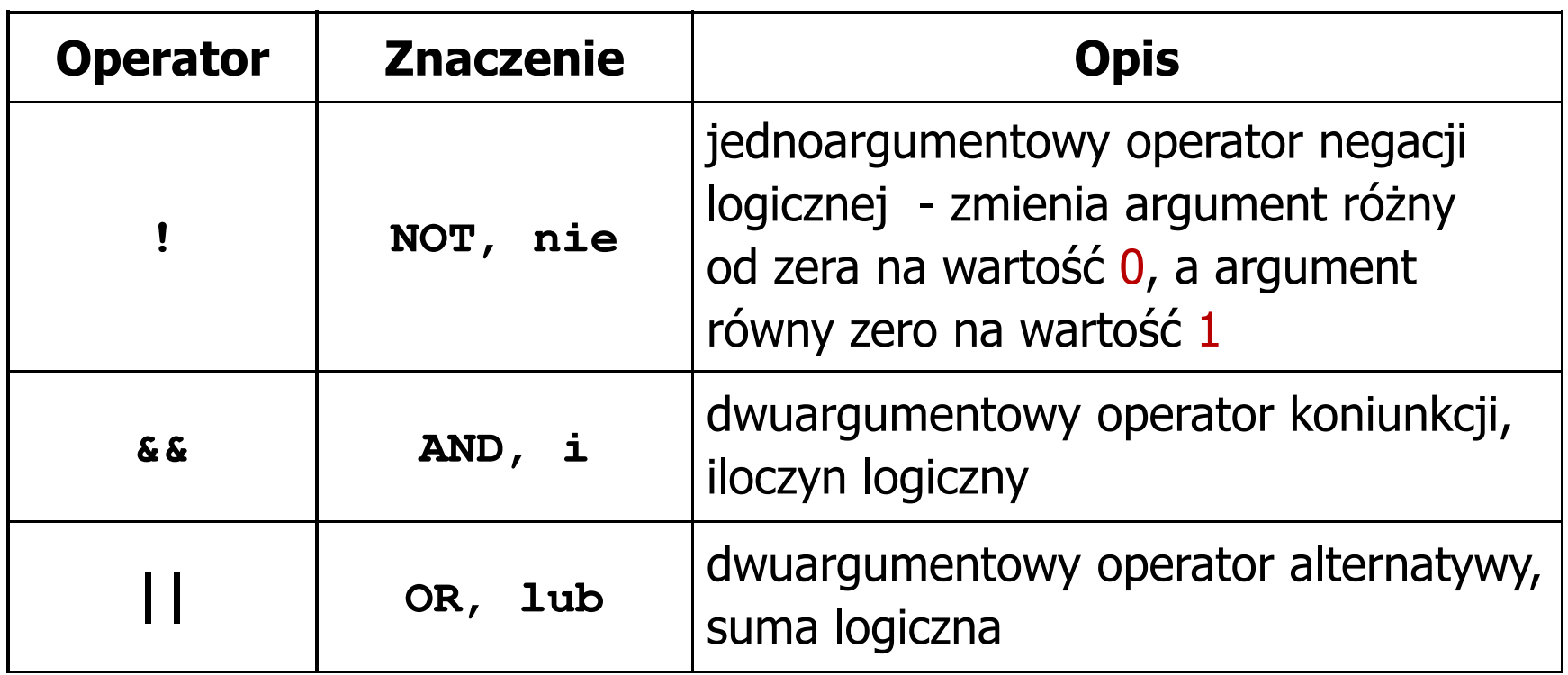

T. ■ Wynikiem zastosowania operatorów logicznych && i || jest wartość typu int równa 1 (prawda) lub 0 (fałsz)

if 
$$
(x>5 \& x<8)
$$
 | if  $(x<=5 \mid x>8)$ 

# Język C - Wyrażenia logiczne

- $\mathcal{O}(\mathbb{R}^d)$  Wyrażenia logiczne mogą zawierać:
	- $\Box$ operatory relacyjne
	- $\Box$ operatory logiczne
	- $\Box$ operatory arytmetyczne
	- $\Box$ operatory przypisania
	- $\Box$ zmienne
	- $\Box$ stałe
	- $\Box$ wywołania funkcji
	- $\Box$ …
- Kolejność operacji wynika z priorytetu operatorów

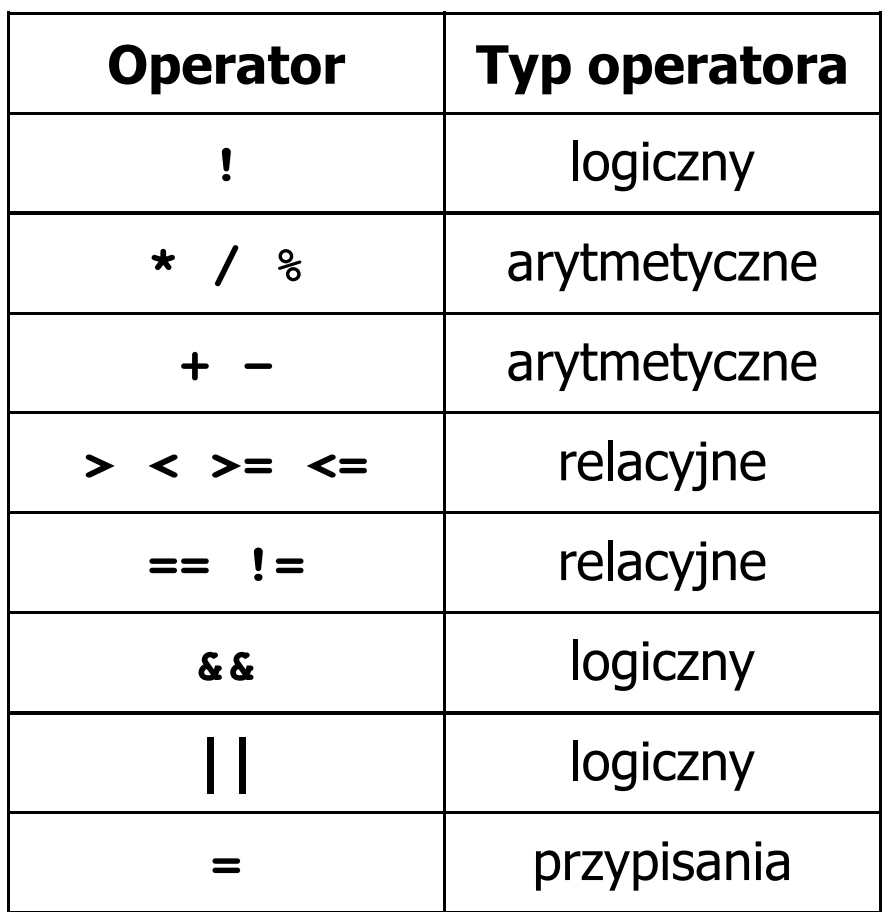

# Język C - Wyrażenia logiczne

**int x = 0, y = 1, z = 2;**

**if ( <sup>x</sup> == <sup>0</sup> )**

**if ( <sup>x</sup> <sup>=</sup> <sup>0</sup> )**

**if ( <sup>x</sup> != <sup>0</sup> )**

**if ( <sup>x</sup> =! <sup>0</sup> )**

**if ( <sup>z</sup> <sup>&</sup>gt; <sup>x</sup> <sup>+</sup> <sup>y</sup> )**

**if ( <sup>z</sup> <sup>&</sup>gt; (x <sup>+</sup> y) )**

wynik: 1(prawda)

wynik: 0 (fałsz)(!!!)

wynik: 0(fałsz)

wynik: 1(prawda) (!!!)

wynik: 1(prawda)

# Język C - Wyrażenia logiczne

int 
$$
x = 0
$$
,  $y = 1$ ,  $z = 2$ ;

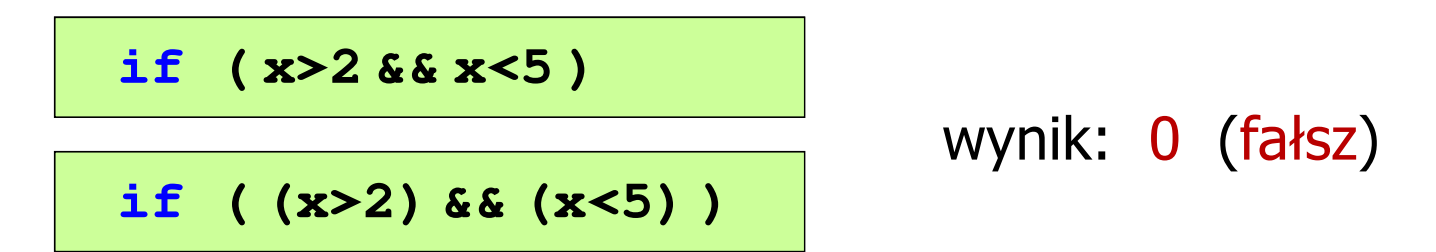

- $\mathcal{L}_{\mathcal{A}}$ Wyrażenia logiczne obliczane są od strony lewej do prawej
- $\mathcal{L}_{\mathcal{A}}$  Proces obliczeń kończy się, gdy wiadomo, jaki będzie wynik całego wyrażenia

**if ( <sup>2</sup> <sup>&</sup>lt; <sup>x</sup> <sup>&</sup>lt; <sup>5</sup> )** wynik:

1(prawda) (!!!)

# Przykład: obliczanie BMI (Body Mass Index)

 $\mathbb{R}^2$  BMI - współczynnik powstały przez podzielenie masy ciała podanej w kilogramach przez kwadrat wzrostu podanego w metrach

$$
BMI = \frac{masa}{wzrost^2}
$$

- $\mathbb{R}^2$  Dla osób dorosłych:
	- $\Box$ BMI < 18,5 - wskazuje na niedowagę
	- $\Box$ BMI ≥ 18,5 i BMI < 25 - wskazuje na prawidłową masę ciała
	- $\Box$ BMI ≥ 25 - wskazuje na nadwagę

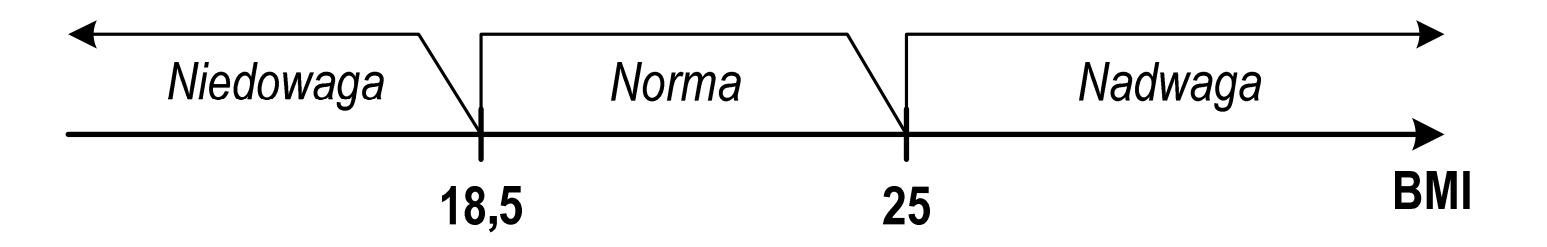

**BMI** 

### Przykład: obliczanie BMI (Body Mass Index)

```
 <stdio.h> Podaj mase [kg]: 84 Podaj wzrost [m]: 1.85
#includebmi: 24.54
int main(void)
                                        Norma{double masa, wzrost, bmi;printf("Podaj mase [kg]: "); scanf("%lf",&masa);
    printf("Podaj wzrost [m]: "); scanf("%lf",&wzrost);bmi = masa / (wzrost*wzrost);
    printf("bmi: %.2f\n",bmi);if (bmi<18.5)
        printf("Niedowaga\n");if (bmi>=18.5 && bmi<25)
        printf("Norma\n");if (bmi>=25)
        printf("Nadwaga\n");Niedowaga
                                            Norma
                                                       Nadwaga
    return 0;}18.5
                                                  25
```
# Przykład: obliczanie BMI (Body Mass Index)

 $\mathbb{R}^2$ Zamiast trzech instrukcji if:

```
if (bmi<18.5)
   printf("Niedowaga\n");if (bmi>=18.5 && bmi<25)
   printf("Norma\n");if (bmi>=25)
   printf("Nadwaga\n");
```
można zastosować tylko dwie:

```
if (bmi<18.5)
   printf("Niedowaga\n");elseif (bmi<25)
        printf("Norma\n");elseprintf("Nadwaga\n");
```
### Język C - Operator warunkowy

 $\mathbb{R}^2$ Operator warunkowy skład się z dwóch symboli i trzech operandów

```
wyrażenie1 ? wyra
żenie2 : wyra
żenie3
```
 $\mathbb{R}^2$ Najczęściej zastępuje proste instrukcje if-else

```
float akcyza, cena, pojemnosc;
```

```
if (pojemnosc<= 2000
)

akcyza = cena*0.031; /* 3.1% */
else 
akcyza = cena*0.186; /* 18.6% */
```
**akcyza = pojemnosc <= 2000 ? cena\*0.031 : cena\*0.186 ; pojemnosc <= 2000 ? : cena\*0.186**

## Język C - Operator warunkowy

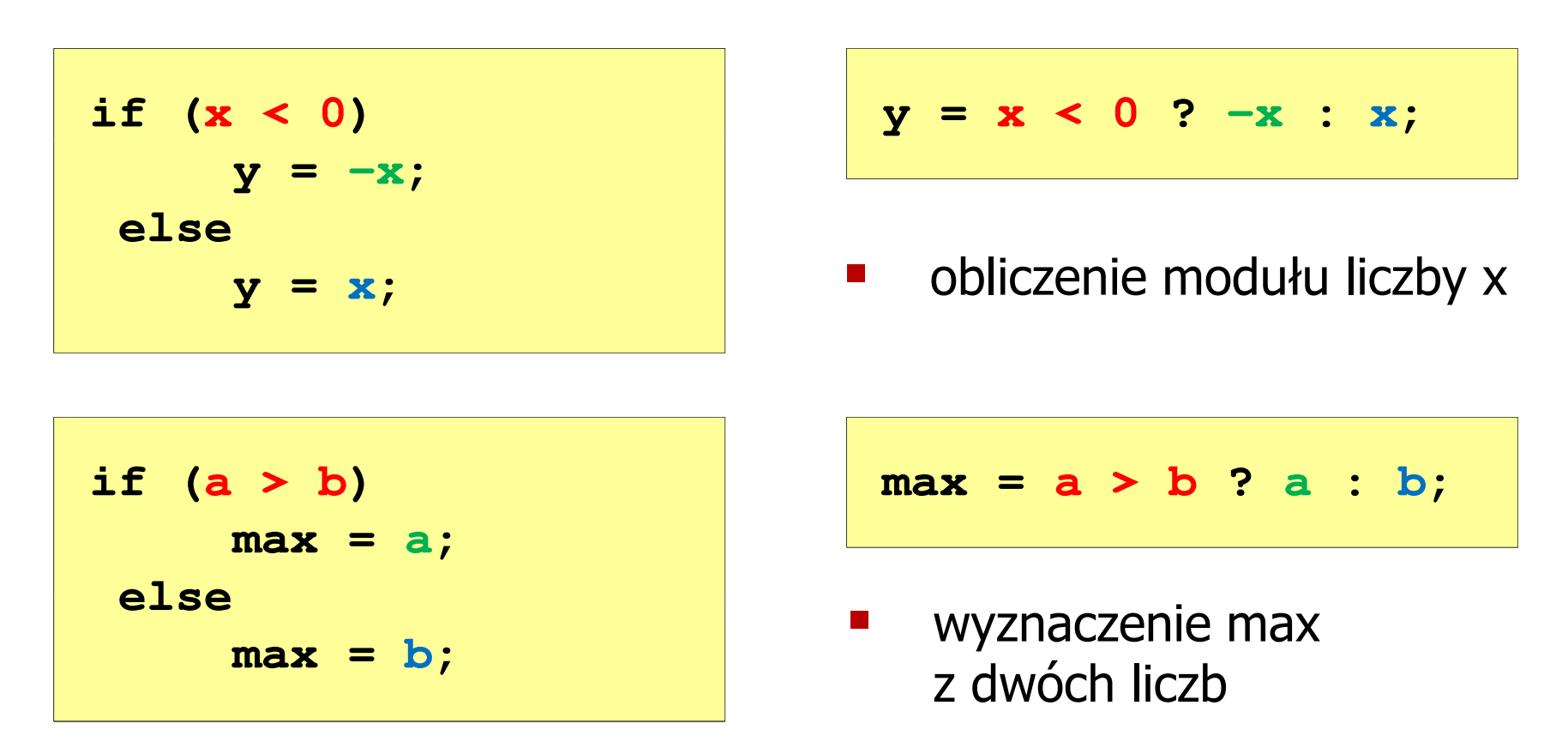

- Operator warunkowy ma bardzo niski priorytet
- Niższy priorytet mają tylko operatory przypisania  $(=, +=, -=, ...)$ i operator przecinkowy (,)

### Przykład: operator warunkowy

 $\mathbb{R}^2$  Studenci chcą dojechać z akademika do sklepu - ile taksówek powinni zamówić? (Jedna taksówka może przewieźć 4 osoby.)

```
#include <stdio.h>
int main(void
){int st, taxi;
    printf("Podaj liczbe studentow: ");
    scanf("%d",&st);Podaj liczbe studentow: 23
                                     Liczba taxi: 6
    \textbf{taxi} = \textbf{st} / 4 + (st \text{\%} 4 ? 1 : 0);
    printf("Liczba taxi: %d\n",taxi);return 0;}
```
### Przykład: sprawdzenie parzystości liczby

```
#include<stdio.h>int main(void)
{int x;
    printf("Podaj x: "); scanf("%d",&x);if (x%2==0)
if (x%2==0)printf(printf("Liczba parzysta\n"); printf("Liczba parzysta "Liczba \n");
printf("Liczba elseprintf("Liczba nieparzysta\n");elseprintf("Liczba nieparzysta\n");printf("Liczba %s\n",x%2==0 ? "parzysta":"nieparzysta");
printf("Liczba %s\n",x%2==0 ? "parzysta":"nieparzysta");return 0;}
```
**Podaj x: -3 Liczba nieparzysta Liczba nieparzysta**

 $\mathbb{R}^2$ Instrukcja wyboru wielowariantowego switch

```
switch (wyra
żenie){case wyra
żenie_stałe: instrukcje;
case wyra
żenie_stałe: instrukcje;
case wyra
żenie_stałe: instrukcje;...
default: instrukcje;}
```
**The Contract of the Contract of the Contract of the Contract of the Contract of the Contract of the Contract o** wyrażenie stałe - wartość typu całkowitego, znana podczas kompilacji

- $\Box$ stała liczbowa, np. 3, 5, 9
- $\Box$ znak w apostrofach, np. 'a', 'z', '+'
- $\Box$ stała zdefiniowana przez const lub #define

 $\mathbb{R}^2$  Program wyświetlający słownie liczbę z zakresu 1..5 wprowadzoną z klawiatury

```
#include <stdio.h>
int main(void
){int liczba;
     printf("Podaj liczbe (1..5): ");

scanf("%d",&liczba);
```

```
switch (liczba)
{case 1: printf("Liczba: jeden\n");
           break;
case 2: printf("Liczba: dwa\n");
           break;
case 3: printf("Liczba: trzy\n");
           break;
case 4: printf
("Liczba: cztery\n");break;
case 5: printf("Liczba: piec\n");
           break;
default: printf("Inna liczba\n");}
```
**Podaj liczbe: <sup>2</sup> Liczba: dwa**

**Podaj liczbe: <sup>0</sup> Inna liczba**

```
switch (liczba)
                                           Podaj liczbe: 2
                                            Liczba parzysta
{case 1:
   case 3:
   case 5: printf("Liczba nieparzysta\n");
           break;case 2:
   case 4: printf("Liczba parzysta\n");
           break;
default: printf("Inna liczba\n");}
```
 $\mathbb{R}^2$ Te same instrukcje mogą być wykonane dla kilku etykiet case

```
switch (liczba)
                                          Podaj liczbe: 2
                                          Liczba parzysta
{case 1: case 3: case 5: 
           printf("Liczba nieparzysta\n");break;
case 2: case 4: 
           printf("Liczba parzysta\n");break;
default: printf("Inna liczba\n");}
```
 $\mathcal{L}_{\rm{max}}$ Etykiety case mogą być pisane w jednym wierszu

```
switch (liczba%2)
                                           Podaj liczbe: 2
                                           Liczba parzysta
{case 1: case -1:
           printf("Liczba nieparzysta\n");break;case 0:
           printf("Liczba parzysta\n");}
```
 $\mathbb{R}^2$ Część domyślna (default) może być pominięta

### Język C - Instrukcja switch (bez break)

```
switch (liczba)
                                           Podaj liczbe: 2
                                            Liczba: dwa
{case 1: printf("Liczba: jeden\n");
   case 2: printf("Liczba: dwa\n");
   case 3: printf("Liczba: trzy\n");
   case 4: printf("Liczba: cztery\n");
   case 5: printf("Liczba: piec\n");
  default: printf("Inna liczba\n");}Liczba: trzy
                                           Liczba: cztery
                                           Liczba: piec
                                           Inna liczba
```
 $\mathbb{R}^2$  Pominięcie instrukcji break spowoduje wykonanie wszystkich instrukcji występujących po danym <mark>case (do końca switch)</mark>

# Informatyka

- $\mathcal{L}_{\mathcal{A}}$  Informatyka (ang. computer science)
	- $\Box$  dziedzina nauki i techniki zajmująca się gromadzeniem, przetwarzaniem i wykorzystywaniem informacji
	- $\Box$  w języku polskim termin informatyka zaproponował w październiku 1968 r. prof. Romuald Marczyński na konferencji poświęconej "maszynom matematycznym"
	- $\Box$ wzorem nazwy były francuskie informatique i niemieckie Informatik
- $\mathcal{L}_{\mathcal{A}}$  Informatykę można rozpatrywać jako:
	- $\Box$ samodzielną dyscyplinę naukową
	- $\Box$ narzędzie wykorzystywane przez inne nauki
	- $\Box$ gałąź techniki
	- $\Box$  przemysł wytwarzający sprzęt (hardware) i oprogramowanie (software)

# Informacja

- $\mathbb{R}^2$  Informatyka (ang. computer science)
	- $\Box$  dziedzina nauki i techniki zajmująca się gromadzeniem, przetwarzaniem i wykorzystywaniem informacji
- Informacja wielkość abstrakcyjna, która może być:
	- $\Box$ przechowywana w pewnych obiektach
	- $\Box$ przesyłana pomiędzy pewnymi obiektami
	- $\Box$ przetwarzana w pewnych obiektach

╇

- $\Box$ stosowana do sterowania pewnymi obiektami
- Dane surowe fakty i liczby
- $\mathbb{R}^2$  Przetwarzanie danych - logicznie powiązany zespół czynności pozwalających na uzyskanie z danych niezbędnych informacji

### Informacja

 $\mathcal{L}_{\rm{max}}$ Co oznaczają poniższe dane?

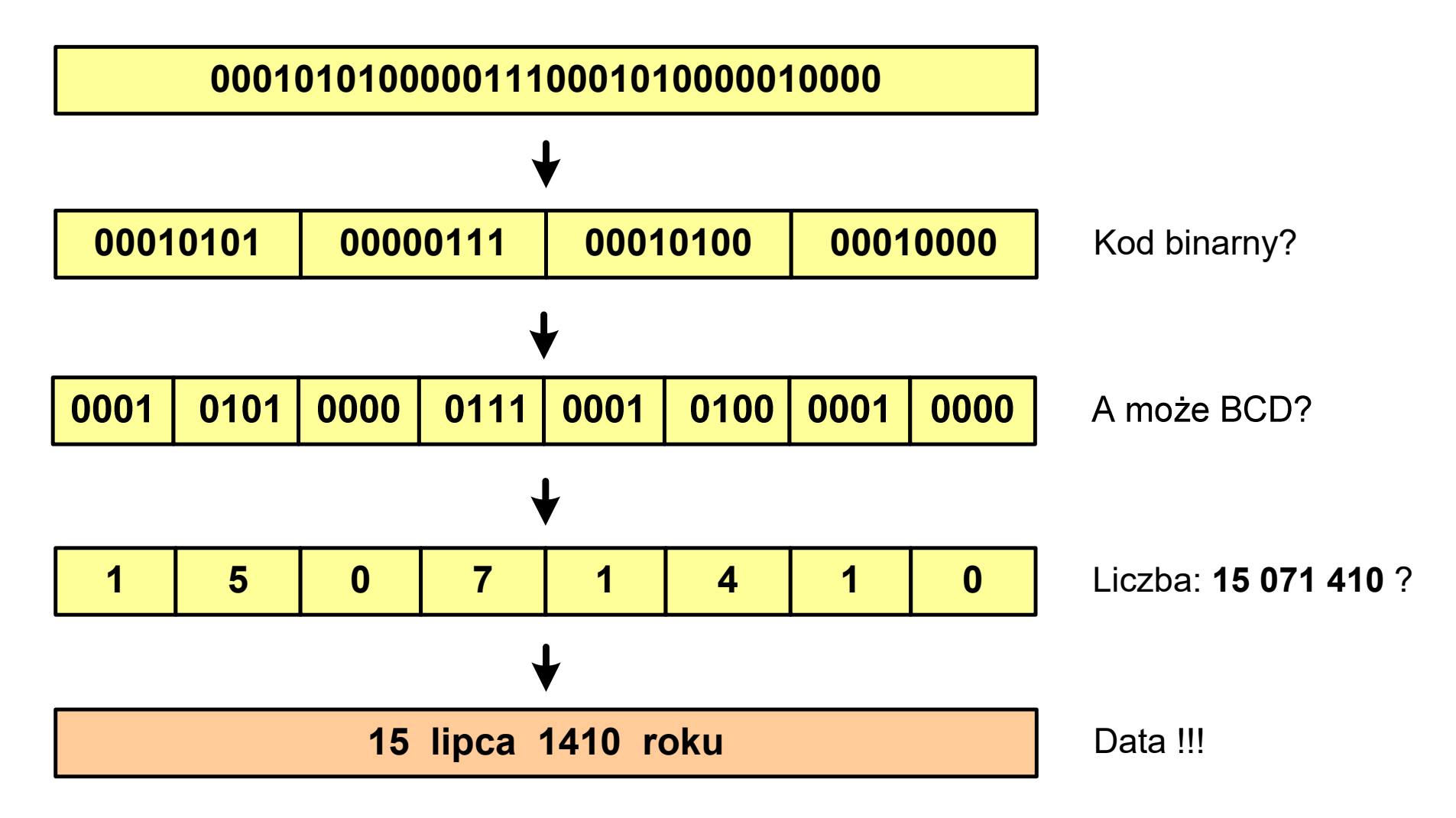

# Informacja analogowa i cyfrowa

#### $\mathbb{R}^2$ Sygnał analogowy

- $\Box$  może przyjmować dowolną wartość z ciągłego przedziału (nieskończonego lub ograniczonego zakresem zmienności)
- $\Box$  wartości mogą zostać określone w każdej chwili czasu dzięki funkcji matematycznej opisującej dany sygnał

### Sygnał cyfrowy

- $\Box$ dziedzina i zbiór wartości są dyskretne
- $\Box$  sygnał ciągły, który może zmieniać swoją wartość tylko w określonych chwilach czasu i może przyjmować tylko określone wartości

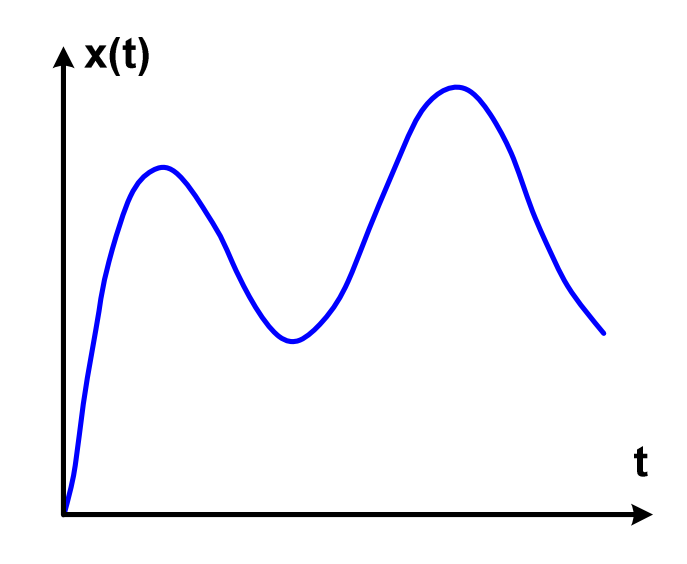

![](_page_28_Figure_10.jpeg)

# Informacja analogowa i cyfrowa

- $\mathcal{L}_{\rm{max}}$  Zalety sygnałów cyfrowych:
	- $\Box$ odporne na zakłócenia
	- $\Box$ powtarzalne (np. kopia filmu na DVD i VHS)
	- $\Box$ możliwość przesyłania na duże odległości
	- $\Box$ możliwość szyfrowania sygnału (kryptografia)
	- $\Box$ niższe koszty przetwarzania
- $\mathbb{R}^2$  Wady sygnałów cyfrowych:
	- $\Box$  ograniczenie częstotliwości próbkowania (sygnał analogowy zamieniony na cyfrowy i ponownie na analogowy nie jest już tym samym sygnałem)

- $\mathcal{L}_{\text{max}}$  Liczba - pojęcie abstrakcyjne, abstrakcyjny wynik obliczeń, wartość
	- $\Box$  umożliwia wyrażenie wyniku liczenia przedmiotów oraz mierzenia wielkości
- $\mathcal{L}^{\text{max}}$  Cyfra - umowny znak (symbol) stosowany do zapisu liczby
	- $\Box$  liczba znaków służących do zapisu jest zależna od systemu liczbowego i przyjętego sposobu zapisu
	- $\Box$ system dziesiętny - 10 znaków
	- $\Box$ system szesnastkowy -
- 16 znaków
	- $\Box$ system rzymski - 7 znaków
- 

 $\mathbb{R}^2$ Cyfry rzymskie

![](_page_30_Picture_105.jpeg)

- $\mathbb{R}^2$  Cyfry arabskie (pochodzą z Indii)
	- $\Box$ arabskie, standardowe europejskie

 $\Box$ indyjsko-arabskie

![](_page_31_Picture_105.jpeg)

#### $\Box$ wschodnio -indyjsko-arabskie

![](_page_31_Figure_9.jpeg)

 $\mathcal{L}^{\text{max}}$ W niektórych systemach jako cyfry stosowane są litery, np.

![](_page_31_Picture_106.jpeg)

 $\mathbb{R}^n$ Inne przykłady zapisu cyfr i liczb:

**cyfry etruskie** $\vdash \wedge \cdot \times \cdot \times \times \cdot \wedge \times \times \cdot \wedge \cdot \ast (\mathsf{C}) \cdot \oplus (\Leftrightarrow)$ 1000 100  $\mathbf{1}$ 5 10 20 25 50

#### **cyfry grecko-jońskie**

![](_page_32_Picture_70.jpeg)

#### **cyfry w pisowni chińskiej**

![](_page_32_Figure_8.jpeg)

 $\mathcal{L}_{\mathcal{A}}$ Inne przykłady zapisu cyfr i liczb:

**liczby w piśmie klinowym**

![](_page_33_Figure_4.jpeg)

**system prekolumbijski**

![](_page_33_Picture_50.jpeg)

# Systemy liczbowe

 $\mathbb{R}^2$  System liczbowy - zbiór zasad umożliwiających zapis liczb za pomocą cyfr oraz wykonywanie działań na tych liczbach

![](_page_34_Figure_4.jpeg)

- Т, Pozycyjny - znaczenie cyfry jest zależne od miejsca (pozycji), które zajmuje ona w liczbie
	- $\Box$  system dziesiętny - liczba 111 (każda cyfra ma inne znaczenie)
- Т, Niepozycyjny - znaczenie cyfry jest niezależne od miejsca położenia w liczbie
	- $\Box$ system rzymski - liczba III

## System dziesiętny (ang. decimal)

![](_page_35_Figure_3.jpeg)

- p podstawa systemu pozycyjnego, D zbiór dozwolonych cyfr
- **The Contract of the Contract of the Contract of the Contract of the Contract of the Contract of the Contract o**  $p = 10$ , D = {0, 1, 2, 3, 4, 5, 6, 7, 8, 9}

![](_page_35_Figure_6.jpeg)

# System dwójkowy (ang. binary)

![](_page_36_Figure_3.jpeg)

 $\mathbb{R}^2$ **w** systemie dwójkowym:  $p = 2$ ,  $D = \{0, 1\}$ 

![](_page_36_Figure_5.jpeg)

### System dwójkowy - zastosowania

 $\mathbb{R}^2$ Powszechnie używany w informatyce, technice cyfrowej

![](_page_37_Picture_4.jpeg)

![](_page_37_Picture_5.jpeg)

# System szesnastkowy (ang. hexadecimal)

- $\mathbb{R}^2$ System heksadecymalny
- T. **p** =  $16$ , D = {0, 1, 2, 3, 4, 5, 6, 7, 8, 9, A, B, C, D, E, F}
- Powszechnie używany w informatyce - jeden bajt można zapisać za pomocą tylko dwóch cyfr szesnastkowych

$$
3A5D_{(16)} = 3.16^3 + 10.16^2 + 5.16^1 + 13.16^0 = 14941_{(10)}
$$

Sposoby zapisu liczb w systemie szesnastkowym:

![](_page_38_Picture_115.jpeg)

### System szesnastkowy - zastosowania

- $\mathbb{R}^2$ ■ Zapis 24-bitowego koloru RGB (Red-Green-Blue), 16 mln kolorów
- T. Każda barwa przyjmuje wartość z zakresu:  $0.255_{(10)}$ ,  $00.$ FF $_{(16)}$

![](_page_39_Figure_5.jpeg)

# **#**FF48B8

![](_page_39_Figure_7.jpeg)

### System szesnastkowy - zastosowania

- $\mathbb{R}^2$ ■ Zapis 24-bitowego koloru RGB (Red-Green-Blue), 16 mln kolorów
- T. Kolory w dokumentach HTML:

**<BODY bgcolor="#336699" text="#000000" link="#FFFF00"vlink="#33FFFF" alink="#FF0000">**

![](_page_40_Picture_43.jpeg)

### System szesnastkowy - zastosowania

 $\mathbb{R}^2$ 48-bitowy adres fizyczny urządzenia (MAC - Media Access Control)

![](_page_41_Figure_4.jpeg)

producent numer egzemplarza

http://hwaddress.com

![](_page_41_Figure_7.jpeg)

# Przykład systemu niepozycyjnego - system rzymski

 $\mathbb{R}^2$ W systemie rzymskim posługujemy się siedmioma znakami:

I- <sup>1</sup> V- <sup>5</sup> X- <sup>10</sup> L- <sup>50</sup> C- <sup>100</sup> D- <sup>500</sup> M- <sup>1000</sup>

- Za pomocą dostępnych symboli można określić liczby od 1 do 3999
- $\mathbb{R}^2$  System addytywny - wartość liczby określa się na podstawie sumy wartości cyfr, np.

 $\Box$ II  $(1 + 1 = 2)$ , XXX  $(10 + 10 + 10 = 30)$ 

□ CLX  $(100 + 50 + 10 = 160)$ , MMXII  $(1000 + 1000 + 10 + 1 + 1 = 2012)$ 

 Wyjątkiem od powyższej zasady są liczby do opisu których używa się odejmowania, np.

 $\blacksquare$ IV  $(5 - 1 = 4)$ , IX  $(10 - 1 = 9)$ , XL  $(50 - 10 = 40)$ , XC  $(100 - 10 = 90)$ 

- Stosowany w łacińskiej części Europy do końca Średniowiecza
- $\mathbb{R}^2$  Niewygodny w prowadzeniu nawet prostych działań arytmetycznych, brak ułamków

# Przykład systemu niepozycyjnego - system rzymski

- $\mathbb{R}^2$  Zasady tworzenia liczb:
	- $\Box$  zestawiamy odpowiednie znaki od oznaczającego liczbę największą do oznaczającego liczbę najmniejszą

 $XVI = 10(X) + 5(V) + 1(I) = 16$ 

 $\Box$  jeżeli składnik liczby, którą piszemy, jest wielokrotnością liczby nominalnej, wtedy zapisywany jest z użyciem kilku następujących po sobie znaków

 $\text{CCC} = 100(\text{C}) + 100(\text{C}) + 100(\text{C}) = 300$ 

 $\Box$  dodatkowo należy zachować zasadę nie pisania czterech tych samych znaków po sobie, lecz napisać jeden znak wraz ze znakiem oznaczającym wartość większą o jeden rząd liczbowy

 $CD = 500(D) - 100(C) = 400$ 

# Przykład systemu niepozycyjnego - system rzymski

- $\mathcal{O}(\mathcal{O}_\mathcal{O})$  Zasady odczytu liczb:
	- $\Box$ cyfry jednakowe są dodawane

 $MMM = 1000(M) + 1000(M) + 1000(M) = 3000$ 

- $\Box$  cyfry mniejsze stojące przed większymi są odejmowane od nich  $\text{CDXCIV} = 500(\text{D}) - 100(\text{C}) + 100(\text{C}) - 10(\text{X}) + 5(\text{V}) - 1(\text{I}) = 494$
- $\Box$  cyfry mniejsze stojące za większymi są do nich dodawane  $\text{MDCLX} = 1000(\text{M}) + 500(\text{D}) + 100(\text{C}) + 50(\text{L}) + 10(\text{X}) = 1660$

### Konwersja na system dziesiętny

 $p = 4, D = \{0, 1, 2, 3\}$ 

 $21302_{\odot}$  = ?  $(4)$  (10)  $4^4$   $4^3$   $4^2$   $4^1$   $4^0$  $21302_{(4)} = 2 \cdot 4^0 + 0 \cdot 4^1 + 3 \cdot 4^2 + 1 \cdot 4^3 + 2 \cdot 4^4$  $21302$  $21302_{(4)} = 2 \cdot 1 + 0 \cdot 4 + 3 \cdot 16 + 1 \cdot 64 + 2 \cdot 256$  $21302_{(4)} = 2 + 0 + 48 + 64 + 512 = 626$  $(4)$  - 2 1 0 1 10 1 0 1 1 3 1 2 - 0 2 0 $(10)$ 

 $p = 17$ ,  $D = \{0, 1, 2, 3, 4, 5, 6, 7, 8, 9, A, B, C, D, E, F, G\}$ 

$$
AC24_{(17)} = ?_{(10)}
$$
  
\n
$$
AC24_{(17)} = 4 \cdot 17^{0} + 2 \cdot 17^{1} + 12 \cdot 17^{2} + 10 \cdot 17^{3}
$$
  
\n
$$
AC24_{(17)} = 4 \cdot 1 + 2 \cdot 17 + 12 \cdot 289 + 10 \cdot 4913
$$
  
\n
$$
AC24_{(17)} = 4 + 34 + 3468 + 49130 = 52636_{(10)}
$$

# Konwersja na system dziesiętny (schemat Hornera)  $p = 4, D = \{0, 1, 2, 3\}$

 $(10)$   $\mathcal{N}_2$   $\cdot$   $\mathcal{N}(10)$  $(10)$   $-x_3$  1  $w$   $(10)$  $(10)$   $\mathcal{N}_4$   $\cdot$   $\mathcal{N}(10)$  $(10)$  $(4)$   $V(10)$ 39 $4 = 39$ 124920420 $21302_{(4)} = w_{(10)}$   $x_4 x_3 x_2 x_1 x_0 = w_{(10)}$ = $+ w_{(10)} \cdot p = 3 + 9 \cdot 4 =$ = $+ w_{(10)} \cdot p = 1 + 2 \cdot 4 =$ = $+ w_{(10)} \cdot p = 2 + 0 \cdot 4 =$  $W_{40}$ <sup> $=$ </sup> *wxwp wxwp wxwp*  $(10)$   $(x_0 + w_{(10)})$   $P = 2 + 150$   $(0.000)$  $(10)$   $-x_1$   $\cdots$   $(10)$  $2 + 156 \cdot 4 = 626$  $0+39 \cdot 4=156$ = $+ w_{(10)} \cdot p = 2 + 156 \cdot 4 =$ = $+ w_{(10)} \cdot p = 0 + 39 \cdot 4 =$ *wxwp wxwp*

### Konwersja z systemu dziesiętnego na dowolny

 $\Box$ zamiana liczby z systemu  $p = 10$  na system  $p = 2$ 

![](_page_47_Figure_4.jpeg)

### Konwersja z systemu dziesiętnego na dowolny

 $\Box$ zamiana liczby z systemu  $p = 10$  na system  $p = 7$ 

$$
626_{(10)} = ?(7)
$$
\n
$$
626/7 = 89 \text{ reszta } 3
$$
\n
$$
89/7 = 12 \text{ reszta } 5
$$
\n
$$
12/7 = 1 \text{ reszta } 5
$$
\n
$$
177 = 0 \text{ reszta } 1
$$

 $\Box$ zamiana liczby z systemu  $p = 10$  na system  $p = 14$ 

$$
626_{(10)} = ?_{(14)}
$$
\n
$$
626/14 = 44 \text{ reszta}
$$
\n
$$
10 \blacklozenge + 44/14 = 3 \text{ reszta}
$$
\n
$$
3\sqrt{14} = 0 \text{ reszta}
$$
\n
$$
3\sqrt{14} = 0 \text{ reszta}
$$

Informatyka 1 (EZ1E2008), studia niestacjonarne I stopnia dr inż. Jarosław Forenc<br>Rok akademicki 2021/2022, Wykład nr 3 Rok akademicki 2021/2022, Wykład nr 3

### Szybkie konwersje:  $2 \rightarrow 4, 8, 16$  4, 8, 16  $\rightarrow$  2

![](_page_49_Figure_3.jpeg)

4  $\rightarrow$  2

 $12303_{(4)} = ?$ <sub>(2)</sub>  $\frac{1}{01}$   $\frac{2}{10}$   $\frac{3}{11}$   $\frac{0}{00}$   $\frac{3}{11}$  $12303_{(4)} = 110110011_{(2)}$ 

 <sup>8</sup>  $\rightarrow$  2

 $263_{(8)} = ?$ <sub>(2)</sub>

 $\frac{2}{010}$   $\frac{6}{110}$   $\frac{3}{011}$ 

 $263_{(8)} = 10110011_{(2)}$ 

 <sup>16</sup>  $\rightarrow$  2

$$
5A_{(16)} = ?_{(2)}
$$
  

$$
\frac{5}{0101} \underbrace{A}_{1010}
$$
  

$$
5A_{(16)} = 1011010_{(2)}
$$

- $\mathcal{L}_{\rm{max}}$ ■ Bit (ang. binary digit) - podstawowa jednostka informacji<br>stosowana w informatyce i telekomunikacji stosowana w informatyce i telekomunikacji
- $\mathbb{R}^2$  Określa najmniejszą ilość informacji potrzebną do stwierdzenia, który z dwóch możliwych stanów przyjął układ
- $\mathcal{L}(\mathcal{L})$  Bit przyjmuje jedną z dwóch wartości:
	- $\Box$  0 (zero)
	- $\Box$ 1 (jeden)

![](_page_50_Picture_8.jpeg)

- M. Bit jest tożsamy z cyfrą w systemie dwójkowym
- $\mathcal{L}_{\rm{max}}$  Oznaczenia bitów:
	- $\Box$ standard IEEE 1541 (2002) - mała litera "b"<br>bit"
	- $\Box$ "standard IEC 60027 - "<mark>bit "</mark>

#### $\mathcal{L}_{\mathcal{A}}$ Wielokrotności bitów:

![](_page_51_Picture_51.jpeg)

![](_page_51_Picture_52.jpeg)

 $\mathcal{L}^{\text{max}}$  Przedrostki binarne - wprowadzone w 1999 roku w celu odróżnienia przedrostków o mnożniku 1000 (10<sup>3</sup>) od przedrostków o mnożniku 1024 (2 $^{\rm 10})$ 

- $\mathbb{R}^2$  Bajt (ang. byte) - najmniejsza adresowalna jednostka informacji pamięci komputerowej składająca się z bitów
- $\mathbb{R}^2$ W praktyce przyjmuje się, że jeden bajt to 8 bitów

![](_page_52_Figure_5.jpeg)

 $\mathbb{R}^2$  $\blacksquare$  Za pomocą jednego bajtu można zapisać  $2^8 = 256$  różnych wartości:

![](_page_52_Picture_140.jpeg)

![](_page_53_Picture_106.jpeg)

- $\mathbb{R}^2$  W pierwszych komputerach bajt mógł mieć inną liczbę bitów: 4, 6, 7, 9, 12
- $\mathbb{R}^2$  8-bitowy bajt:
	- $\Box$ koniec 1956 r. - pierwsze zastosowanie
	- $\Box$ 1964 r. - uznanie za standard (IBM System/360)
- Inna nazwa 8-bitowego bajtu oktet
- T. ■ Najczęściej stosowanym skrótem dla bajtu jest wielka litera "B"
	- $\Box$ " wielkości ilorazowychB" używane jest także do oznaczania bela - jednostki miary<br><sub>v</sub>ielkości ilorazowych
	- $\Box$  zamiast bela częściej używa się jednostki podwielokrotnej decybela (dB) więc nie ma problemu z rozróżnieniem obu jednostek

![](_page_53_Picture_11.jpeg)

## Jednostki informacji - tetrada

- $\mathbb{R}^2$  Bajt 8-bitowy można podzielić na dwie połówki 4-bitowe nazywane tetradami (ang. nibbles)
- $\mathbb{R}^2$  Rozróżniamy bardziej znaczącą (górną) i mniej znaczącą (dolną) tetradę

![](_page_54_Figure_5.jpeg)

 $\mathbb{R}^2$ Spotyka się też określenie strefa i cyfra

![](_page_54_Figure_7.jpeg)

 $\mathcal{L}_{\mathcal{A}}$ Wielokrotności bajtów:

![](_page_55_Picture_27.jpeg)

![](_page_55_Picture_28.jpeg)

- $\mathcal{O}(\mathbb{R}^d)$  Przedrostki binarne (dwójkowe) nie zostały przyjęte przez wszystkie środowiska zajmujące się informatyką
- $\mathbb{R}^2$ Producenci nośników pamięci korzystają z przedrostków dziesiętnych

![](_page_56_Picture_65.jpeg)

- $\mathcal{L}_{\rm{max}}$ Z ulotki "Dysk Desktop HDD - zestawienie danych", Seagate:
	- $\Box$  w przypadku oznaczania pojemności dysków, jeden gigabajt (oznaczany także jako "GB") jest równy jednemu miliardowi bajtów, a jeden terabajt (oznaczany także jako "TB") jest równy jednemu bilionowi bajtów

- $\mathbb{R}^2$ Seagate ST1000DM003 (1 TB)
- T. Drive specification:
	- $\Box$ formatted capacity: 1000 GB (1 TB)
	- $\Box$ guaranteed sectors: 1,953,525,168
	- $\Box$  bytes per sector: 4096 (4K physical emulated at 512-byte sectors)

![](_page_57_Picture_8.jpeg)

- Pojemność dysku:
	- $\Box$ 1.953.525.168  $\times$  512 = 1.000.204.886.016 bajtów
	- $\Box$ 1.000.204.886.016 / (1024) = 976.762.584 kB
	- $\Box$ 1.000.204.886.016 /  $(1024 \times 1024) = 953.870 \text{ MB}$
	- $\Box$  $1.000.204.886.016 / (1024 \times 1024 \times 1024) = 931.5$  GB

### Słowo maszynowe (słowo)

- $\mathbb{R}^2$ ■ Słowo maszynowe (słowo - ang. word) - jednostka danych<br>Używana przez określony komputer (określona architekture) używana przez określony komputer (określoną architekturę)
- $\mathbb{R}^2$  Słowo składa się odgórnie określonej liczby bitów, nazywanej długością lub szerokością słowa (najczęściej jest to potęga 2, np. 8, 16, 32, 64 bity)
- $\mathbb{R}^2$  Zazwyczaj wielkość słowa określa:
	- $\Box$ rozmiar rejestrów procesora
	- $\Box$ rozmiar szyny danych i szyny adresowej
- $\mathcal{L}^{\text{max}}$  Architektury:
	- $\Box$ 8-bitowa: Intel 8080, Z80, Motorola 6800, Intel 8051
	- $\Box$ 16-bitowa: Intel 8086, Intel 80286
	- $\Box$ 32-bitowa: Intel od 80386 do i7, AMD od 5x86 do Athlona, ARM
	- $\Box$  64-bitowa: Intel Itanium, Pentium 4/EM64T, Core 2, Core i7 AMD Opteron, Athlon 64, Athlon II

### Koniec wykładu nr 3

# Dziękuję za uwagę!